# Big Data Operations Using Kubernetes and Local Storage

Dan Norris Senior Cloud Native Engineer @NetApp @protochron

# Agenda

● Background ● Cassandra ● Local Storage ● Cassandra + K8S ● Operations

Background

### What to get out of this talk

- A high-level description to running Cassandra on Kubernetes
- Example of *operations* the setup allows you to encode

### **Operations**

- Encode common operations using Kubernetes building blocks
	- StatefulSets
	- PersistentVolumes
	- Jobs

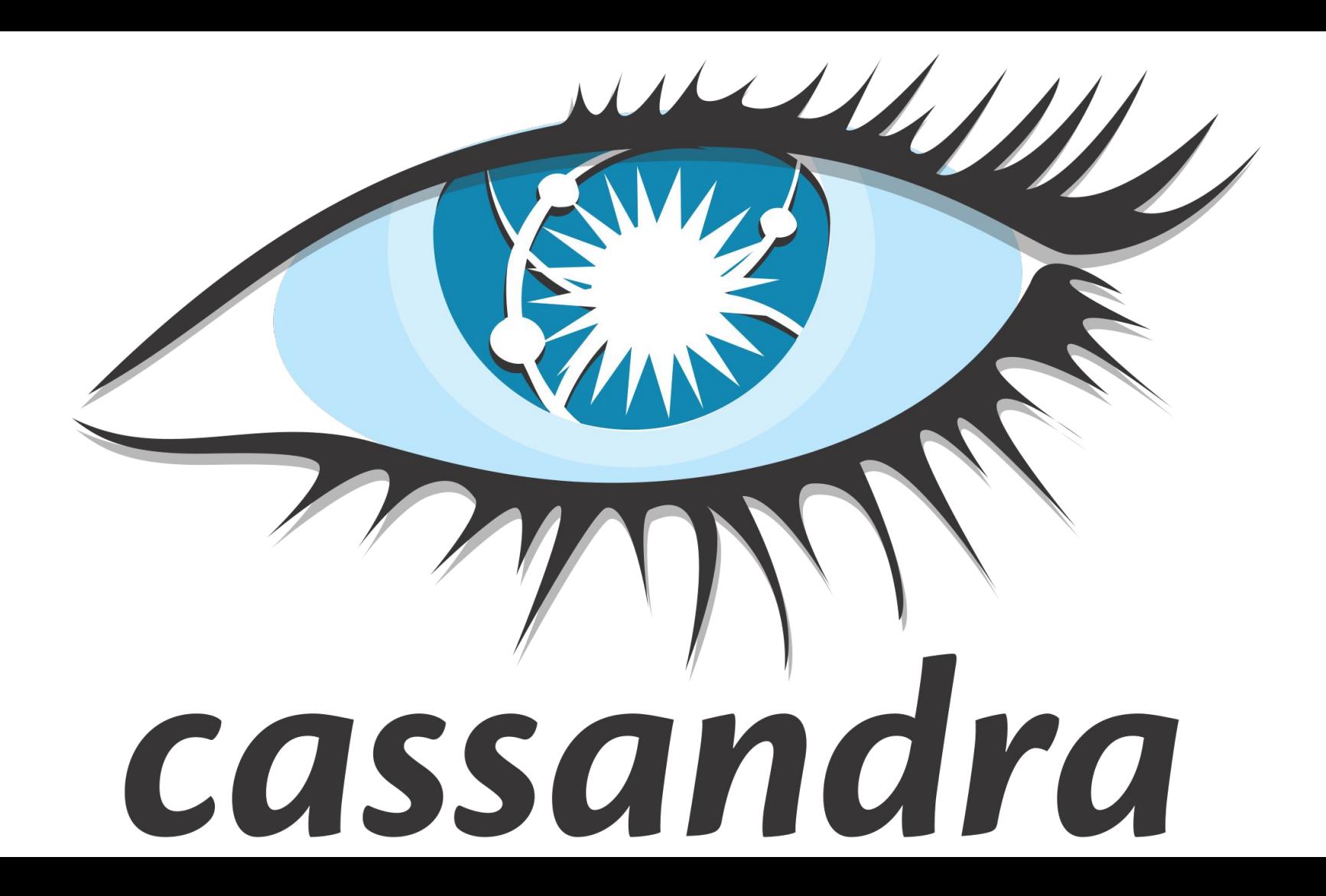

### Data Model and Replication

- Eventually consistent by design (fault tolerant)
- Replication is configurable per Datacenter/Region
	- $\circ$  Ex. 2 copies in us-east-1 and 3 copies in us-west-2
- Write/read consistency is tunable
	- Quorum, Local Quorum, One, etc.

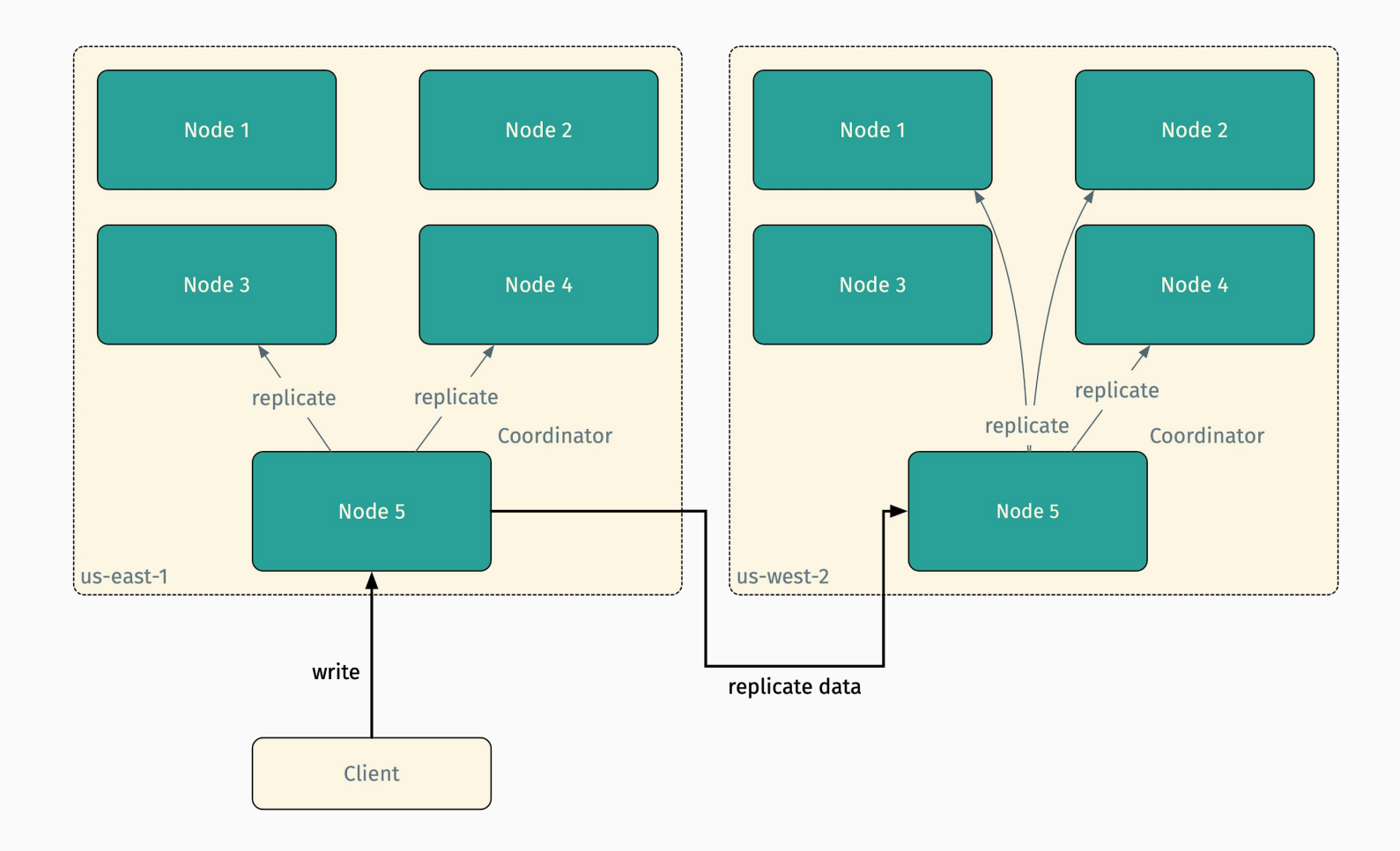

#### Writing Data

#### Problems

- Difficult to operate
- Built for a pre-container world
	- Many commands to run manually
	- Nodes are discovered by IP
		- No ip:port pairing like etcd
- Requires in-depth knowledge for tuning

# Local Storage

## What is Local Storage

- Local PersistentVolumes
	- $\circ$  Betain 1.12
- Expose directories on nodes as PersistentVolumes
- Better abstraction than host Path
	- Let scheduler worry about locality
	- Hide local paths from pod

### Why Use Local Storage?

- Bare metal
- Different types of disks in different nodes
- May have custom hardware or technology in the mix
- Network storage may not be an option

# Before I go any further

# Local storage makes your nodes snowflakes

#### **Snowflakes**

- Something to avoid
- Goes against Kubernetes view of running applications
	- Data and node locality start to matter

You should use network storage if possible!

# Using Local Storage

#### StorageClass

An empty provisioner indicates Local Storage

```
apiVersion: storage.k8s.io/v1
kind: StorageClass
metadata:
   name: local-cassandra
provisioner: kubernetes.io/no-provisioner
volumeBindingMode: WaitForFirstConsumer
# Supported policies: Delete, Retain
reclaimPolicy: Delete
```
#### StorageClass

Prevent volume binding until pods request it

```
apiVersion: storage.k8s.io/v1
kind: StorageClass
metadata:
   name: local-cassandra
provisioner: kubernetes.io/no-provisioner
volumeBindingMode: WaitForFirstConsumer
# Supported policies: Delete, Retain
reclaimPolicy: Delete
```
#### Example Local Persistent Volume

apiVersion: v1 kind: PersistentVolume metadata: name: example-pv spec: capacity: storage: 100Gi accessModes: - ReadWriteOnce persistentVolumeReclaimPolicy: Delete **storageClassName: local-cassandra** local: path: /opt/local-storage/cassandra nodeAffinity: required: nodeSelectorTerms: - matchExpressions: - key: kubernetes.io/hostname operator: In values: - example-node

#### Example Local Persistent Volume

```
apiVersion: v1
kind: PersistentVolume
metadata:
   name: example-pv
spec:
   capacity:
     storage: 100Gi
   accessModes:
   - ReadWriteOnce
   persistentVolumeReclaimPolicy: Delete
   storageClassName: local-cassandra
   local:
     path: /opt/local-storage/cassandra
   nodeAffinity:
     required:
       nodeSelectorTerms:
       - matchExpressions:
         - key: kubernetes.io/hostname
            operator: In
           values:
            - example-node
```
#### Example Local Persistent Volume

apiVersion: v1 kind: PersistentVolume metadata: name: example-pv spec: capacity: storage: 100Gi accessModes: - ReadWriteOnce persistentVolumeReclaimPolicy: Delete storageClassName: local-cassandra local: path: /opt/local-storage/cassandra **nodeAffinity: required: nodeSelectorTerms: - matchExpressions: - key: kubernetes.io/hostname operator: In values: - example-node**

# Local Storage Node Affinity

- Uses NodeAffinity to bind pods to a node
- Forces Kubernetes to only schedule to that node
- You can also use anti-affinity on your pods
	- Ex. prevent MySQL and Cassandra from running on the same node

#### Example Claim

Typically consume Local Storage using a PersistentVolumeClaim

kind: PersistentVolumeClaim apiVersion: v1 metadata: name: example-cassandra-claim spec: accessModes: - ReadWriteOnce resources: requests: storage: 100Gi **storageClassName: local-cassandra**

### External Volume Provisioner

- DaemonSet to create PersistentStorage volumes from directories/mount paths on a node
- [https://github.com/kubernetes-incubator/external-st](https://github.com/kubernetes-incubator/external-storage/tree/master/local-volume) [orage/tree/master/local-volume](https://github.com/kubernetes-incubator/external-storage/tree/master/local-volume)
- Map StorageClasses to local directories and provide PersistentVolumes

# Building Blocks

StatefulSets

ࠁ stateful sets for Cassandra

● Seeds ● Nodes

(+ corresponding services)

Node StatefulSet (scale = 2) Seed StatefulSet (scale = 1)

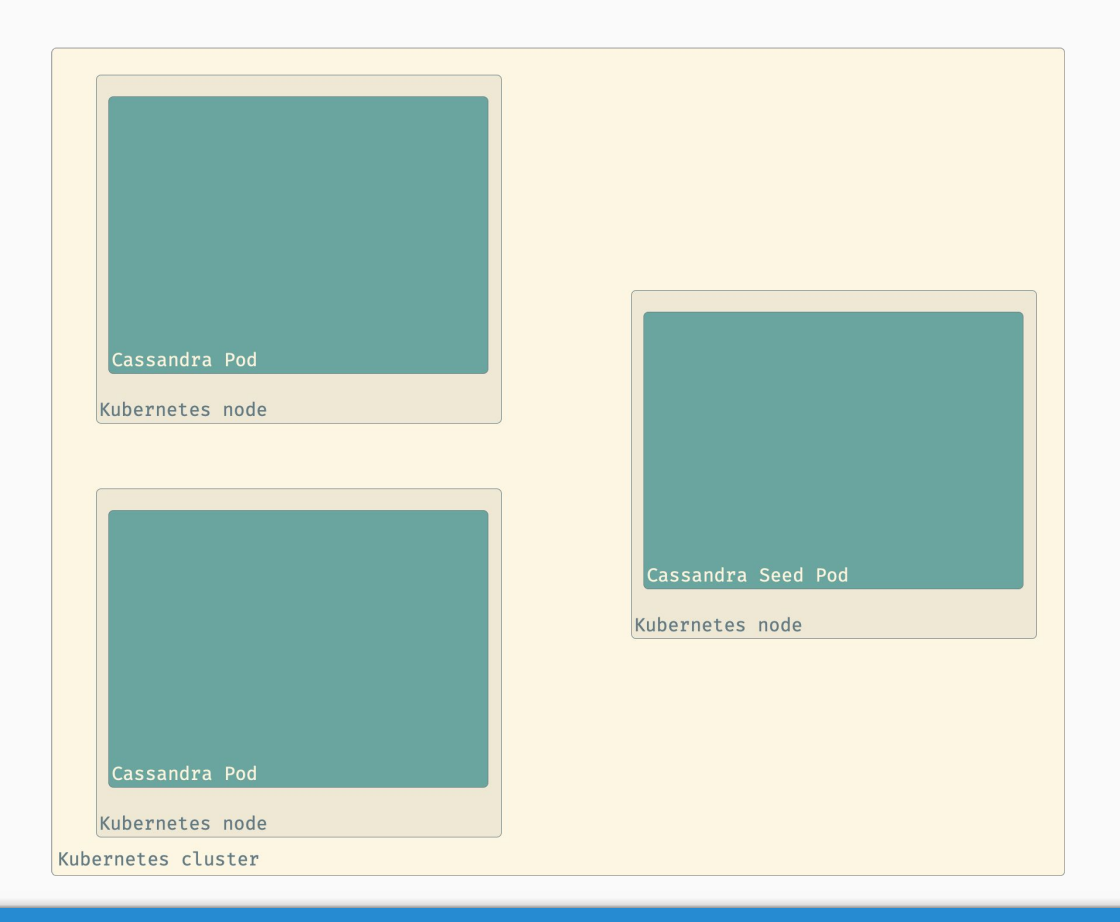

StatefulSets

#### Stateful Sets

- Two stateful sets allow you to stage updates to *nodes* first and then *seeds*
- Can sync seed IPs as they change
	- Cassandra does care about seed IP addresses

# Building Blocks

Local Storage

**• Allocated on each** node

#### Local Storage

- Prep nodes individually
- External volume provisoner expects *mounts*

sudo mkdir -p /opt/cassandra  $\delta\delta \setminus$ sudo mkdir -p /opt/local-storage/cassandra && \ sudo mount --bind /opt/cassandra /opt/local-storage/cassandra

```
apiVersion: v1
kind: ConfigMap
metadata:
    name: local-provisioner-config 
namespace: default 
data:
   storageClassMap: | 
     local-cassandra:
       hostDir: /opt/local-storage/cassandra
       mountDir: /opt/local-storage/cassandra
       blockCleanerCommand:
          - "/scripts/shred.sh"
         - "2"
       volumeMode: Filesystem
       fsType: ext4
```

```
apiVersion: v1
kind: ConfigMap
metadata:
    name: local-provisioner-config 
namespace: default 
data:
   storageClassMap: | 
     local-cassandra:
       hostDir: /opt/local-storage/cassandra
       mountDir: /opt/local-storage/cassandra
       blockCleanerCommand:
          - "/scripts/shred.sh"
         - "2"
       volumeMode: Filesystem
       fsType: ext4
```

```
apiVersion: v1
kind: ConfigMap
metadata:
    name: local-provisioner-config 
namespace: default 
data:
   storageClassMap: | 
     local-cassandra:
       hostDir: /opt/local-storage/cassandra
       mountDir: /opt/local-storage/cassandra
       blockCleanerCommand:
          - "/scripts/shred.sh"
         - "2"
       volumeMode: Filesystem
       fsType: ext4
```

```
apiVersion: v1
kind: ConfigMap
metadata:
    name: local-provisioner-config 
namespace: default 
data:
   storageClassMap: | 
     local-cassandra:
       hostDir: /opt/local-storage/cassandra
       mountDir: /opt/local-storage/cassandra
       blockCleanerCommand:
          - "/scripts/shred.sh"
         - "2"
       volumeMode: Filesystem
       fsType: ext4
```
# Building Blocks

● cassandra.yaml ● jvm.options  $\bullet$  + any other config files ConfigMap you need

# Building Blocks

Secret

● TLS certs for each of the pods

#### Pod Anatomy

- Init Containers
	- sysctl
	- TLS Keystore init
- Containers
	- Cassandra
	- JMX Exporter
	- Backup Sidecar

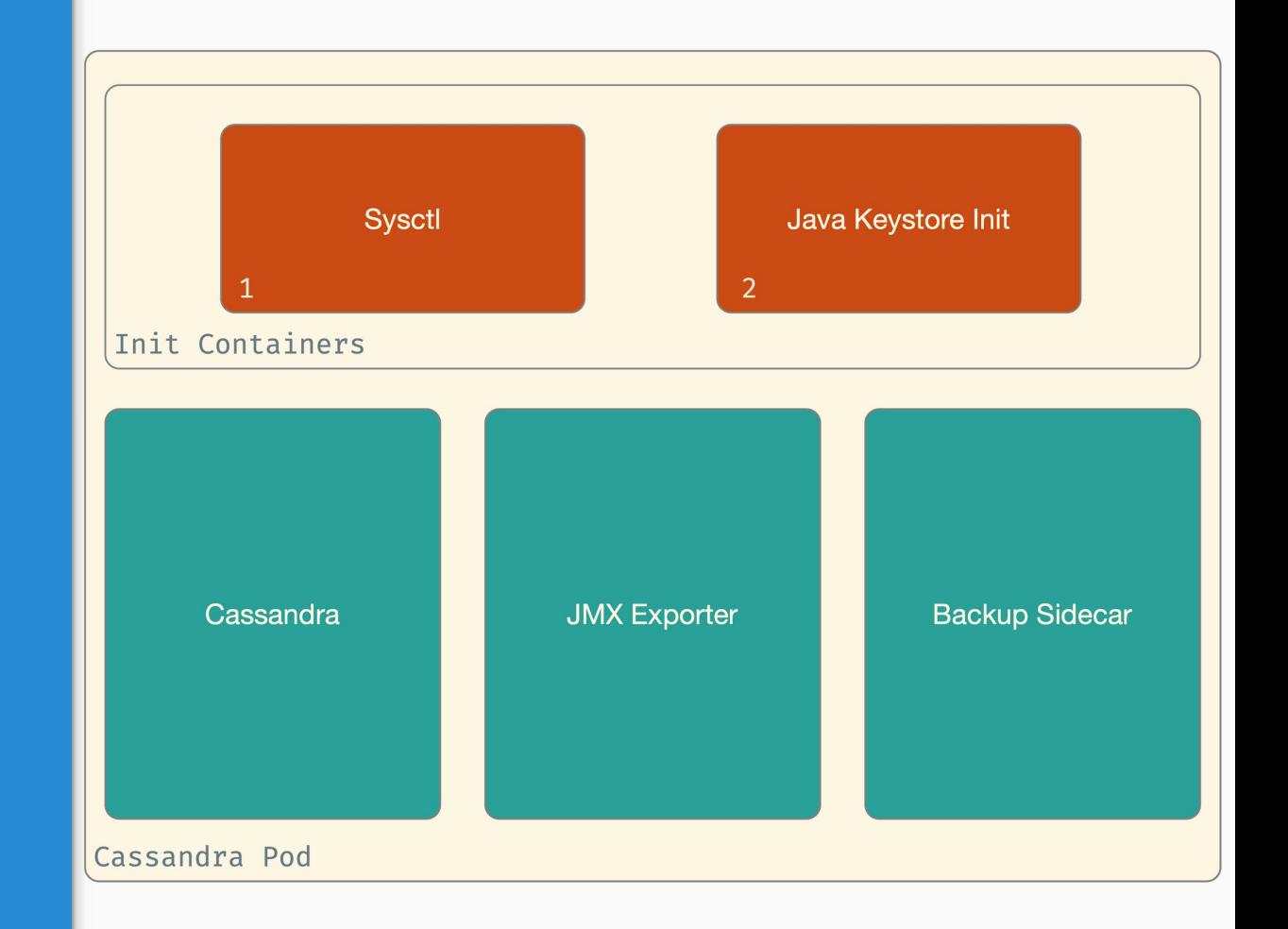

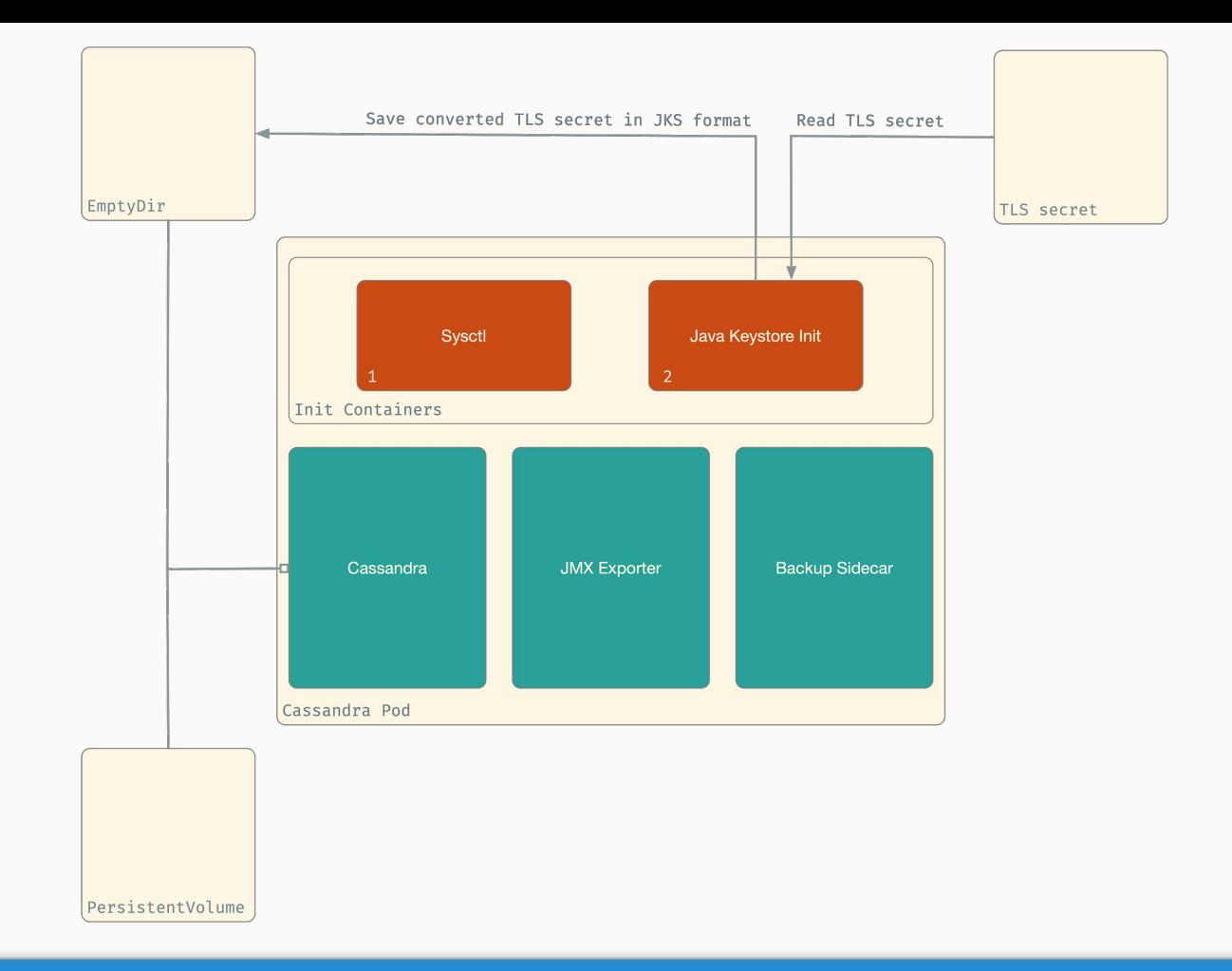

Pod Anatomy

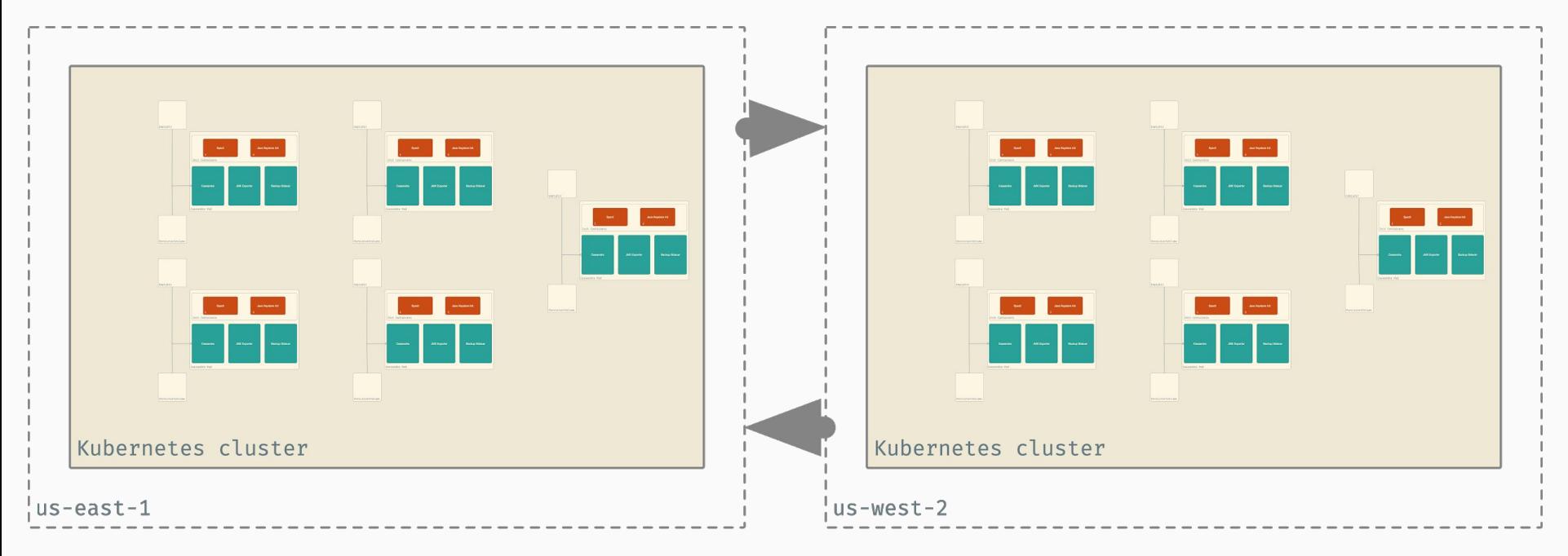

Replication, gossip etc.

Cassandra Cluster in Two Regions

# Operations

# Scaling + Updates

- Increase the replicas in the StatefulSets
- Stage updates using partitions

#### Use Jobs for automation

● Replace config management with Kubernetes jobs

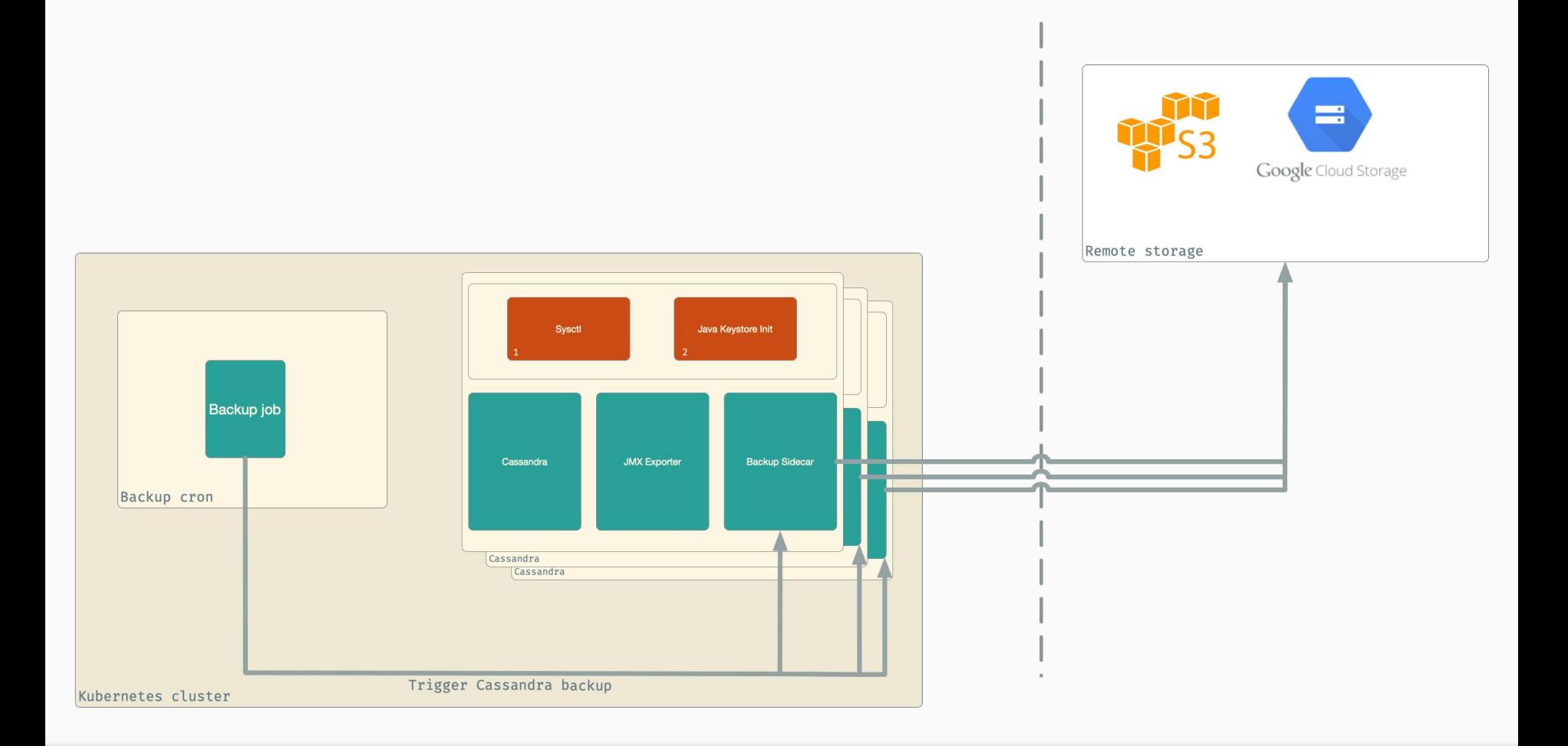

Backups

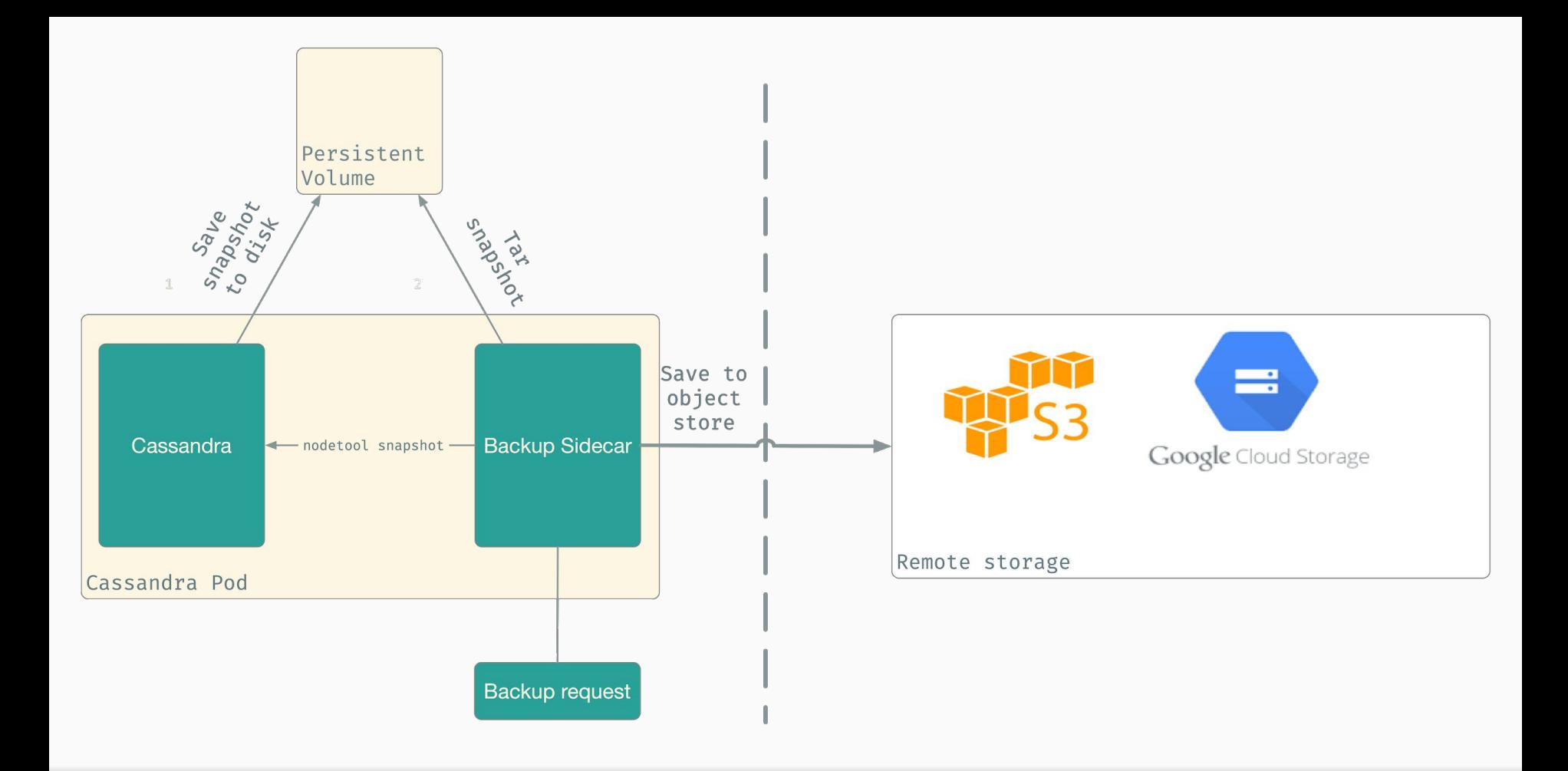

# Syncing seeds

- Clusters start with a predefined list of seed nodes to contact to learn the topology of the cluster
- Pod restarts change the list
- Solution: use a job
- Dynamic reloading without restarts is coming in Cassandra 4.0

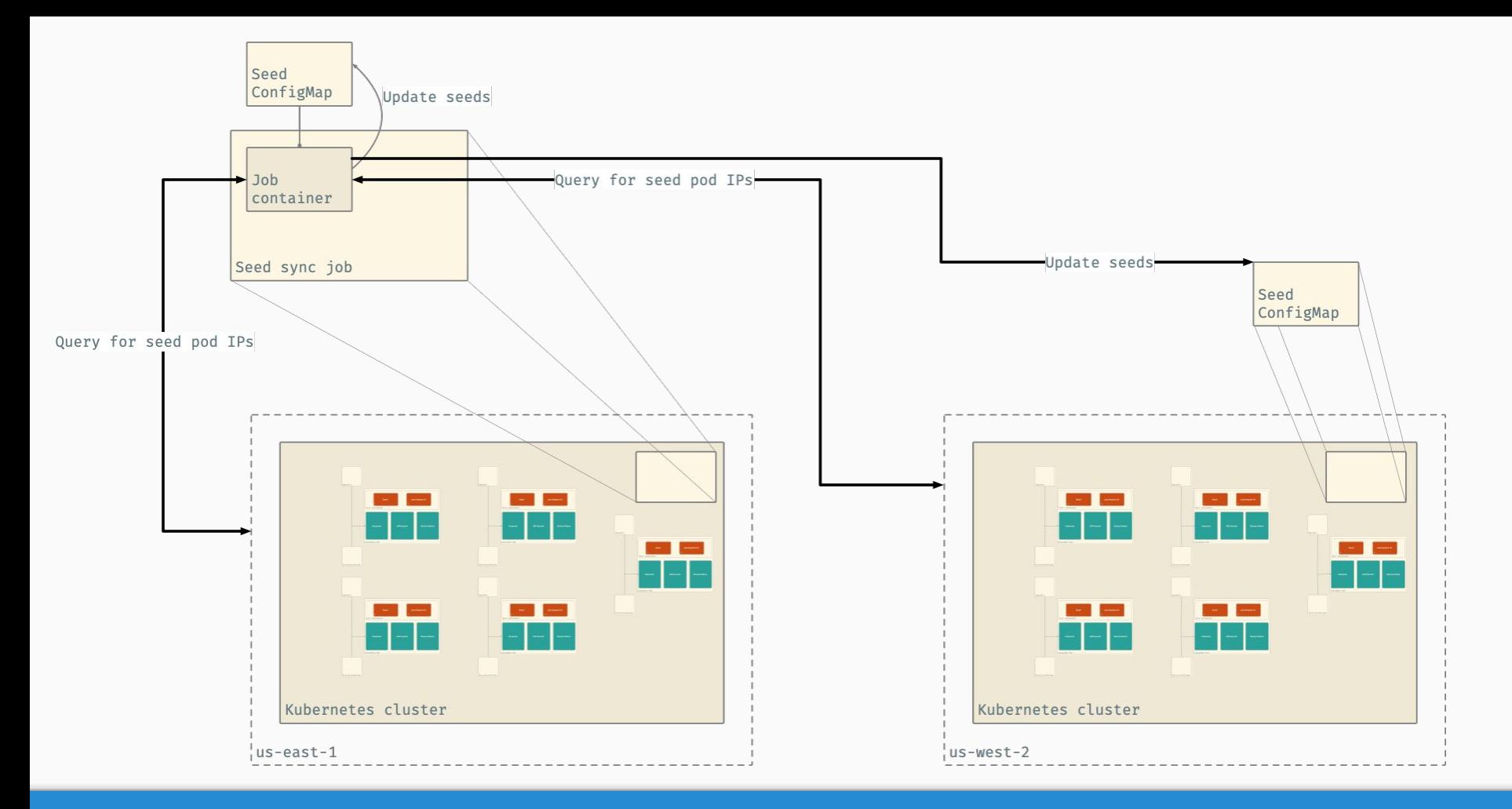

#### Syncing Seeds

# Thanks!

(also, we're hiring -- drop by the NetApp booth for more info!)